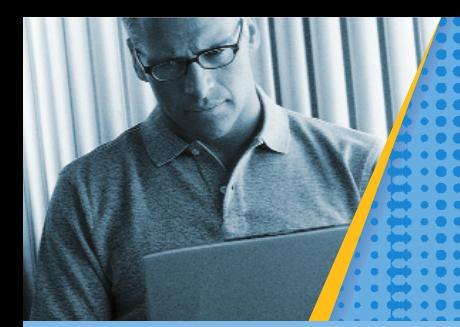

# **Microsoft<sup>®</sup>** Small Business Manager

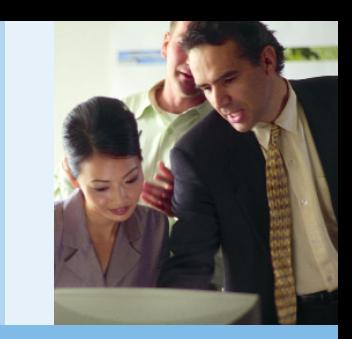

## Banking

Maintain tight control in the important area of banking, while effectively monitoring cash inflows and outflows. Banking in Small Business Manager allows you to seamlessly integrate all cash, check, and credit card transactions, track bank account balances, and automate the monthly process of reconciling these accounts.

*The Select Bank Transactions window is used to perform bank reconciliations.*

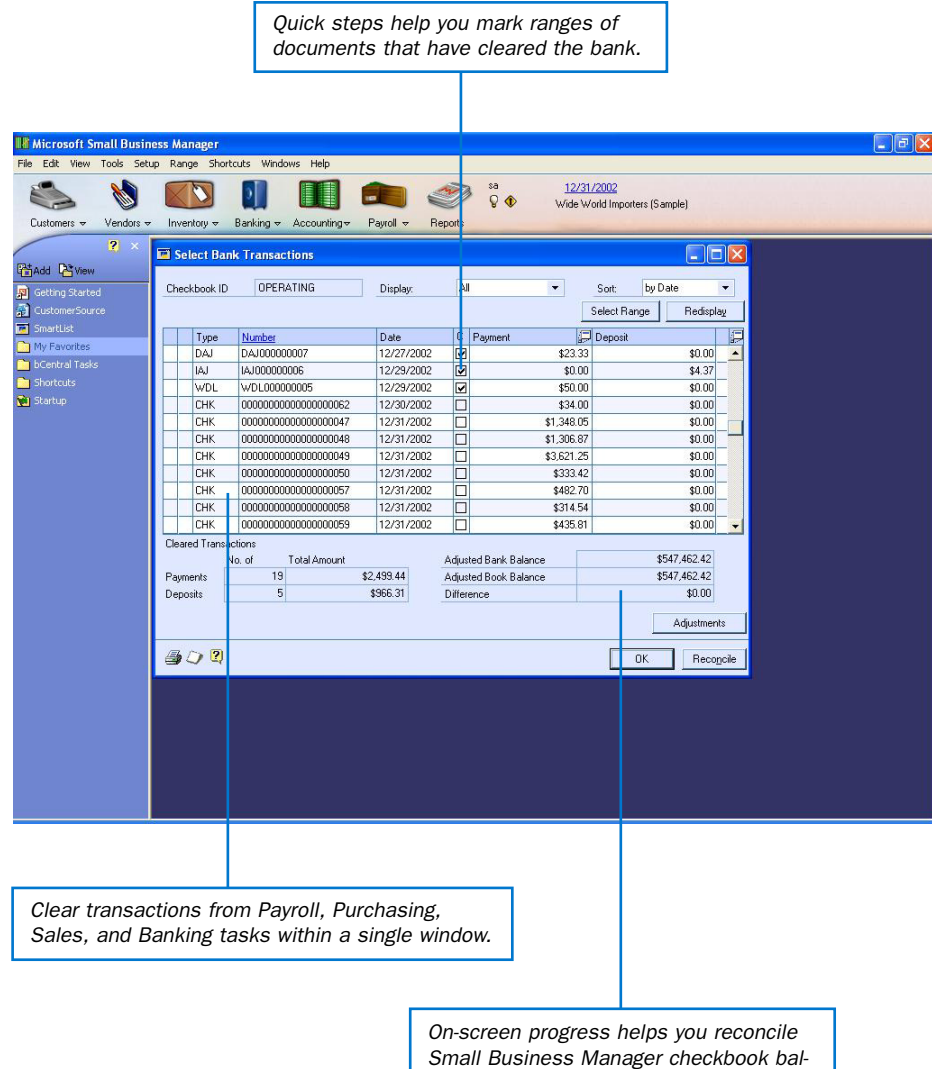

*ances with bank statement balances.*

#### Monitor and predict cash flow

Gain insight into your cash position using an automated cash flow calendar with forecasting capabilities, as well as detailed banking report options.

#### Process transactions efficiently

Work from a centralized location and use integrated processes to enter and edit deposits, transfer funds, process payments, and manage account balances.

#### Eliminate redundant data entry

All bank-related information automatically flows into banking tasks from other tasks, so you enter information only once.

#### Access information easily

Use reporting and drill-back tools to view and analyze information about transactions and reconciliations.

#### Reconcile statements quickly

Automated reconciliation reduces errors and ensures multiple accounts are up-to-date.

*Small Business Manager can be acquired affordably and maintained as a long-term investment, with software updates and new releases, and full reimbursement if you upgrade to a higher-end Microsoft Business Solutions application.*

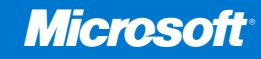

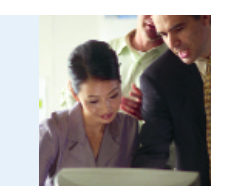

### Features List: Banking

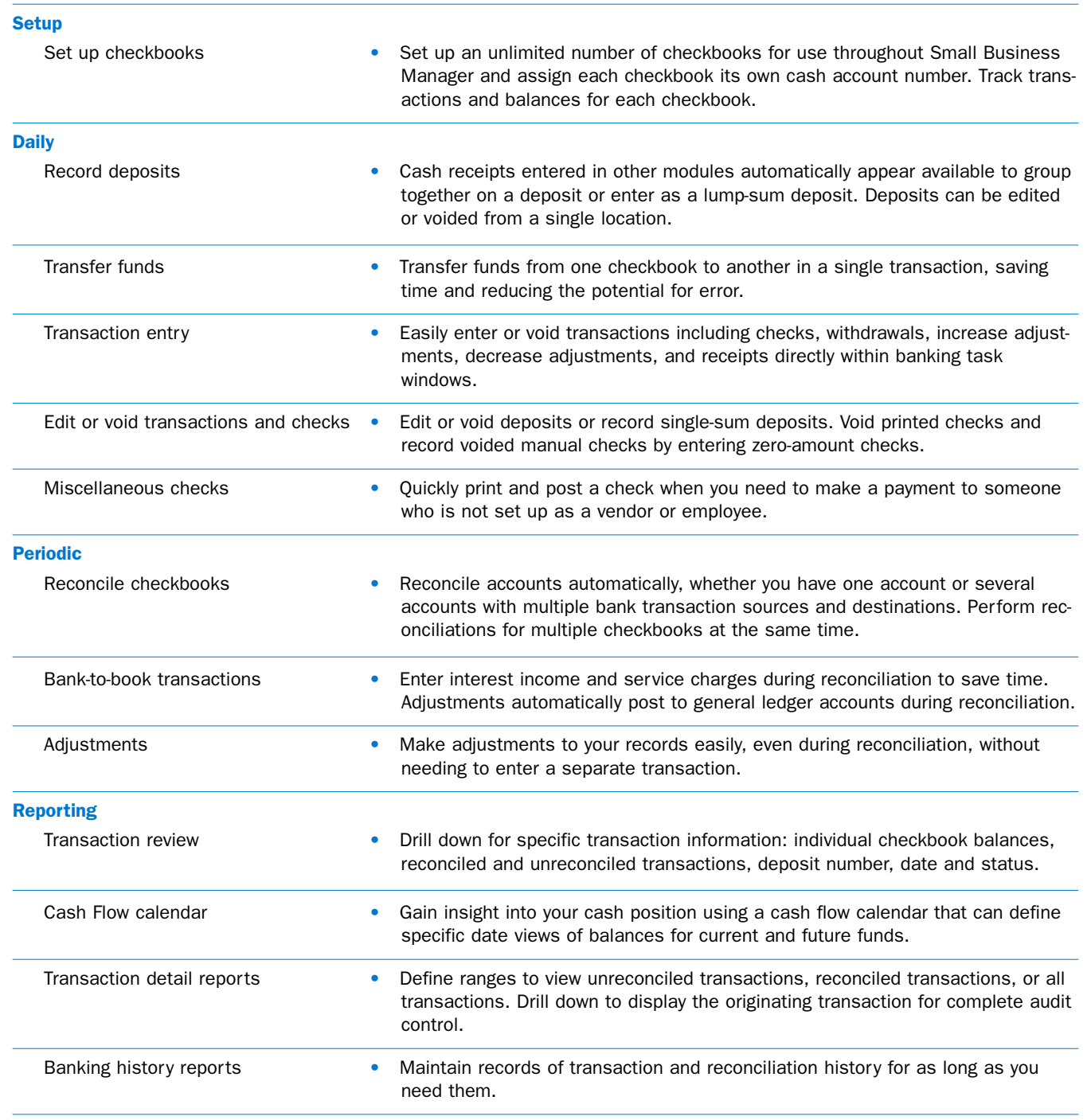

To sign up for a free 60-day trial of Small Business Manager, visit www.microsoft.com/smallbusinessmanager

©2002 Microsoft Corporation. Microsoft, bCentral, Great Plains, MapPoint, Visual Basic, Windows, and Windows NT are registered trademarks or trademarks of Microsoft Corporation here in the United States and/or other countries. Great Plains Software, Inc. is a wholly o wned subsidiary of Microsoft Corporation. The names of actual companies and products mentioned herein may be the trademarks of their respective

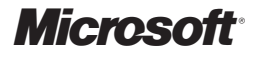